# **blog-archive macro**

# {blog-archive} Macro

**A** Under Consruction

# **Description**

The blog-archive macro isused to display a nested list of blog posts and optionally excerpts....

### Usage

{blog-archive}

## **Parameters**

he "Ver" column shows which version of Theme Builder the parameter became available in.

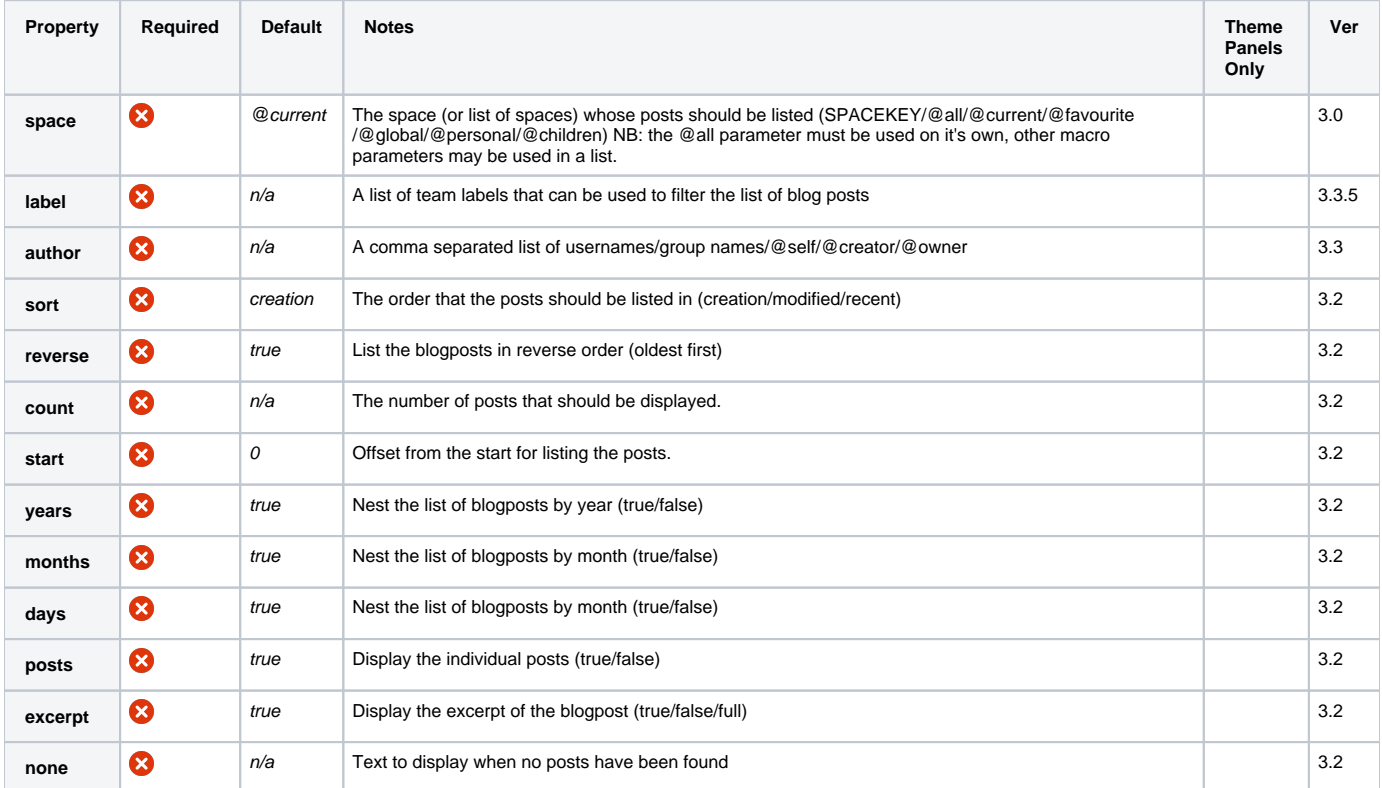

# Examples

### **Basic Use**

Add the {blog-archive} macro to a page or panel where you want to display a list of blog posts

{blog-archive:count=7}

#### Which gives:

- 1. 2007
	- a. December
	- b. Theme Builder 3.0 Beta 23
		- Theme Builder 3.0 beta 23 has been released, adding support for Confluence 2.7.
- 2. 2008
	- a. January
	- b. New tutorial Adaptavist Website Theme
	- Want to know how we customised the theme for our website? [Read the tutorial...]Adaptavist Website Theme v4] :) c. New tutorial - Space-level theme settings This tutorial shows how to allow a single layout to adapt to a space or page that uses it. This allows you to reduce the number of layouts whilst still allowing space administrators to customise panel content, navigation, menus and colours to their specific needs. [Read the tutorial...] Space-level Theme Settings] d. Publicly downloadable beta
	- Want to download and test the latest beta of Theme Builder? {menulink:pageattachments|page=Builder 3.0.0 beta requests|space=Builder}Click for files{menulink}, [see comments for instructions|Builder 3.0.0 beta requests].
	- e. Changes to builder-breadcrumbs macro

### **Just list the blog posts, most recent first**

To display A list of blog posts without the nesting, set the years/months/days to false and revent the list from being reversed

{blog-archive:count=7|years=false|months=false|days=false|reverse=false}

#### Which gives:

1. Theme Builder 4.1.3 & 4.0.4 Released

These releases ([4.1.3|Builder 4.1.3 Release Notes] for Confluence 3.3 and [4.0.4|Builder 4.0.4 Release Notes] for Confluence 3.1 -3.2.1) introduce an update to the administration pages. A much cleaner look and feel, and massive speed and browser compatibility improvements to the Manage Spaces and Link Aliases tables. See [Them..

2. Builder 4.1.1 Released

The Builder 4.1.1 release is now available for download. This release fixes a bug with viewing the manage layouts and builder admin interface in Confluence 3.3.

3. Builder 3.3.6 released

Builder 3.3.6 has been released and is available here: [Downloads] More information can be found on the [Builder 3.3.6 release notes] page.

4. Documentation for Flags feature

We've been making lots of enhancements to the flags feature in Theme Builder 3.3.6 and 3.4.0, however there's been little documentation done on this...

### CSS Customisation

To follow

### Hints and Tips

When excepts are enabled, the macro will output a block of content taken from the top of your blog posts. If you need more control over the excerpts, consider using the [excerpt macro](https://confluence.atlassian.com/display/CONF35/Excerpt+Macro).

### Frequently Asked Questions

None at present.